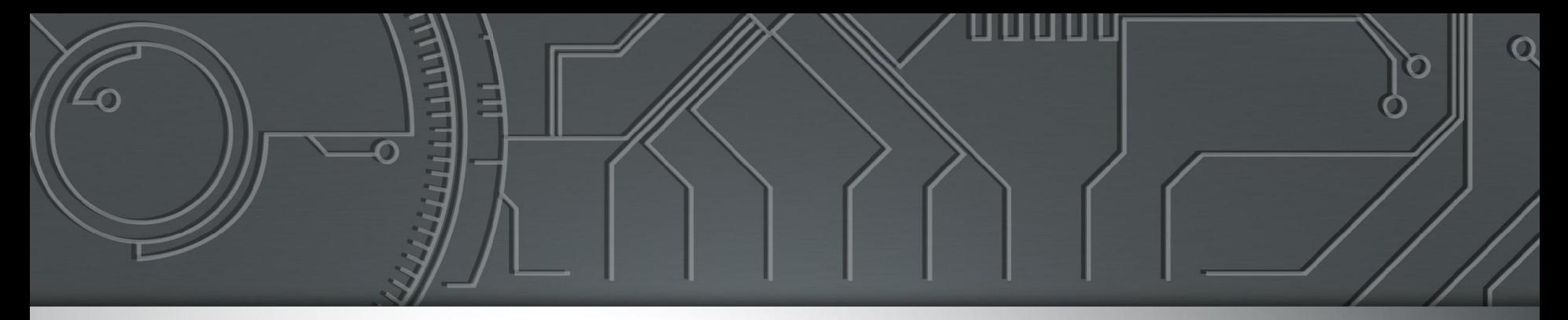

# nic.br egi.br

Núcleo de Informação<br>e Coordenação do<br>Ponto BR

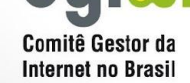

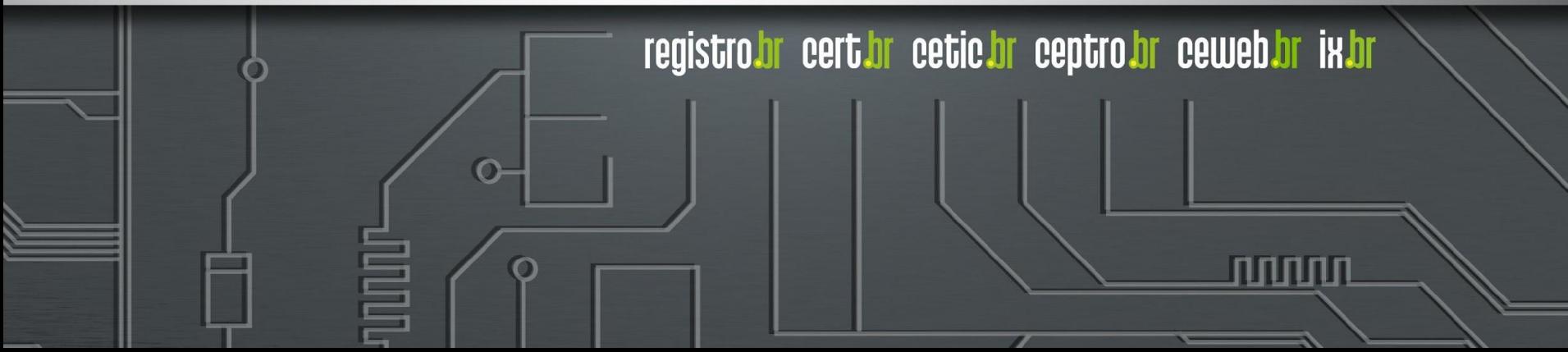

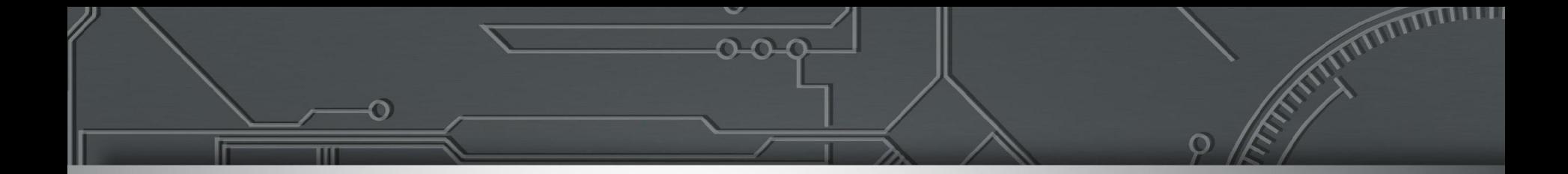

# **IMPORTÂNCIA DO ROTEAMENTO PARA A ARQUITETURA DA INTERNET COM MIKROTIK**

Eduardo Barasal Morales Lucas Jorge da Silva Tiago Jun Nakamura

# **Agenda**

- **Estrutura da Internet**
- Funcionamento Interno do Roteador
	- Estrutura Interna (hardware)
	- Distribuição Lógica (Control/Data Plane)
	- SDN (Software-Defined Networking)
- Tipos de Roteamento
	- Estático
	- Dinâmico
	- Algoritmos
- **Experiências**

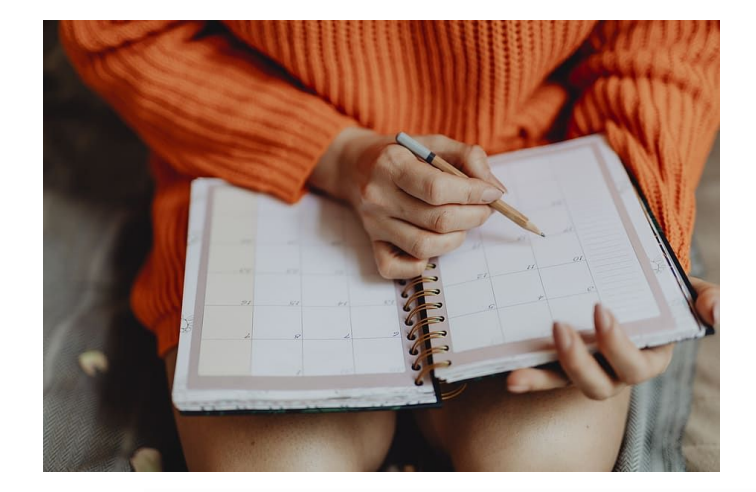

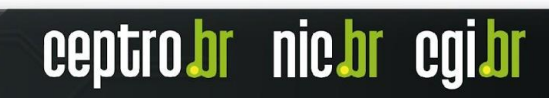

# **Estrutura da Internet**

- É uma rede de redes
- Mais de 70 mil redes se comunicando
- Interligadas umas às outras em diferentes composições
- Trafega dados de uma origem a um determinado destino

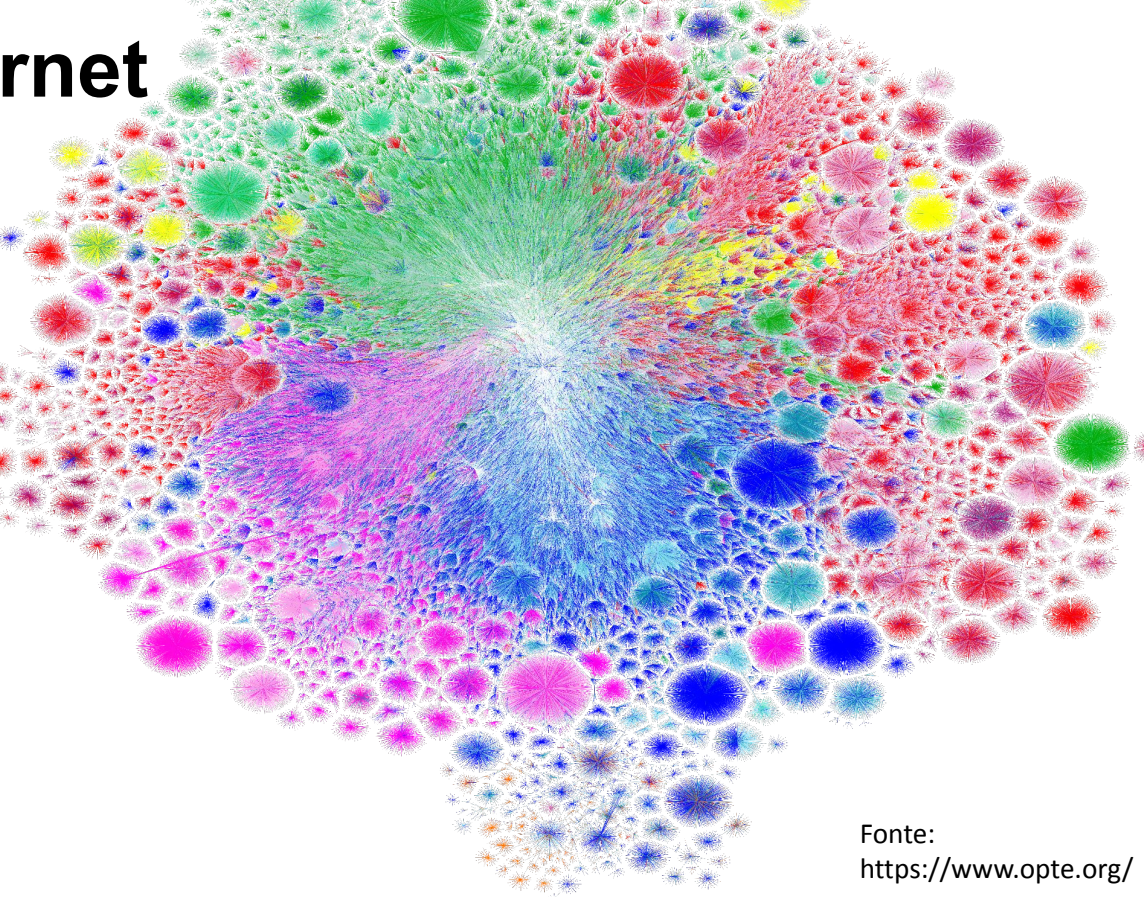

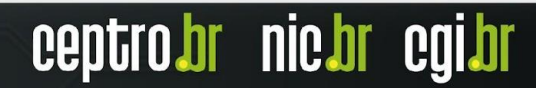

# **Redes Independentes**

- Sistemas Autônomos
- ASN
	- Identificador único
	- Antes 16 bits
	- Agora 32 bits

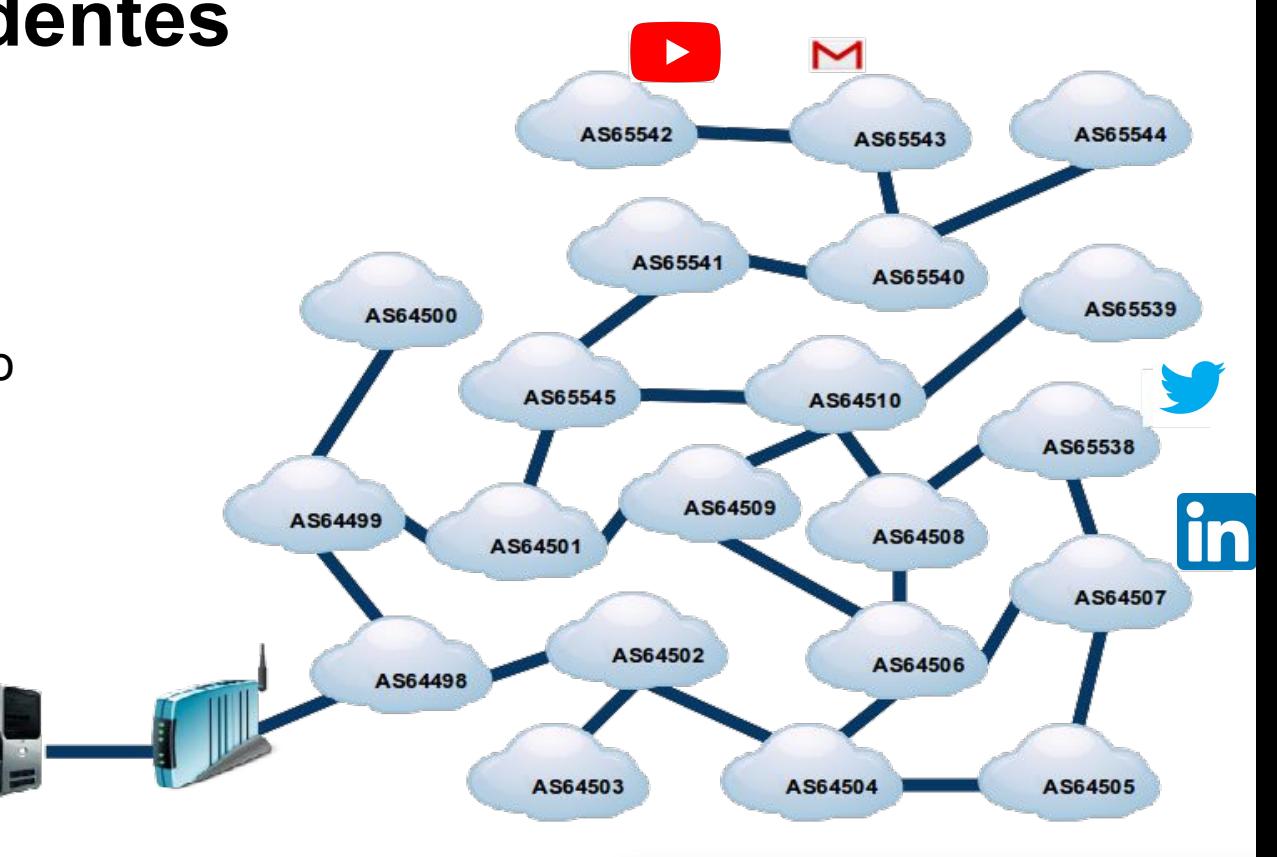

# **Caminhos na Internet**

**IGP**

3

AS65537

Os ASes usam **Protocolo de Roteamento Externo** para ensinar uns aos outros a quais redes estão conectados.

**BGP**

B

**IGP**

ceptro.br nic.br cgi.br

AS65538

# **Caminhos na Internet**

Dentro de um AS se usa **Protocolo de roteamento Interno** para ensinar aos roteadores as redes próprias.

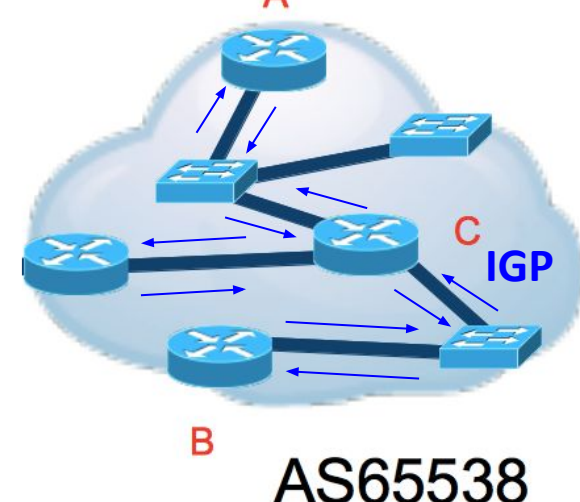

# **Caminhos na Internet**

- Os caminhos são rotas
- Se não tiver um caminho, não tem como se comunicar
- Nem todas as rotas são
	- Aceitas
	- Ativadas
	- Enviadas
	- Existe uma seleção
- Depende do roteador, seu funcionamento e sua configuração.

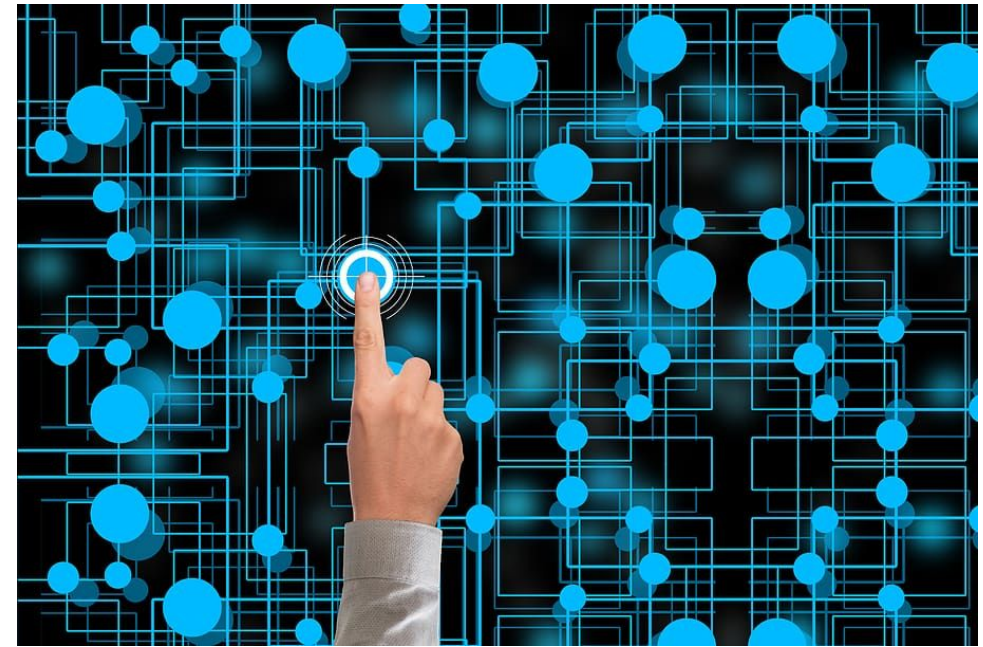

# **Como as rotas são feitas**

- Modelo de camadas TCP/IP
- As rotas são feitas na camada de rede
- Utilizam os protocolos
	- $O$  IPv4
	- IPv6
- A camada de enlace possui um endereço que permite se comunicar no link e tem relação com a camada de rede

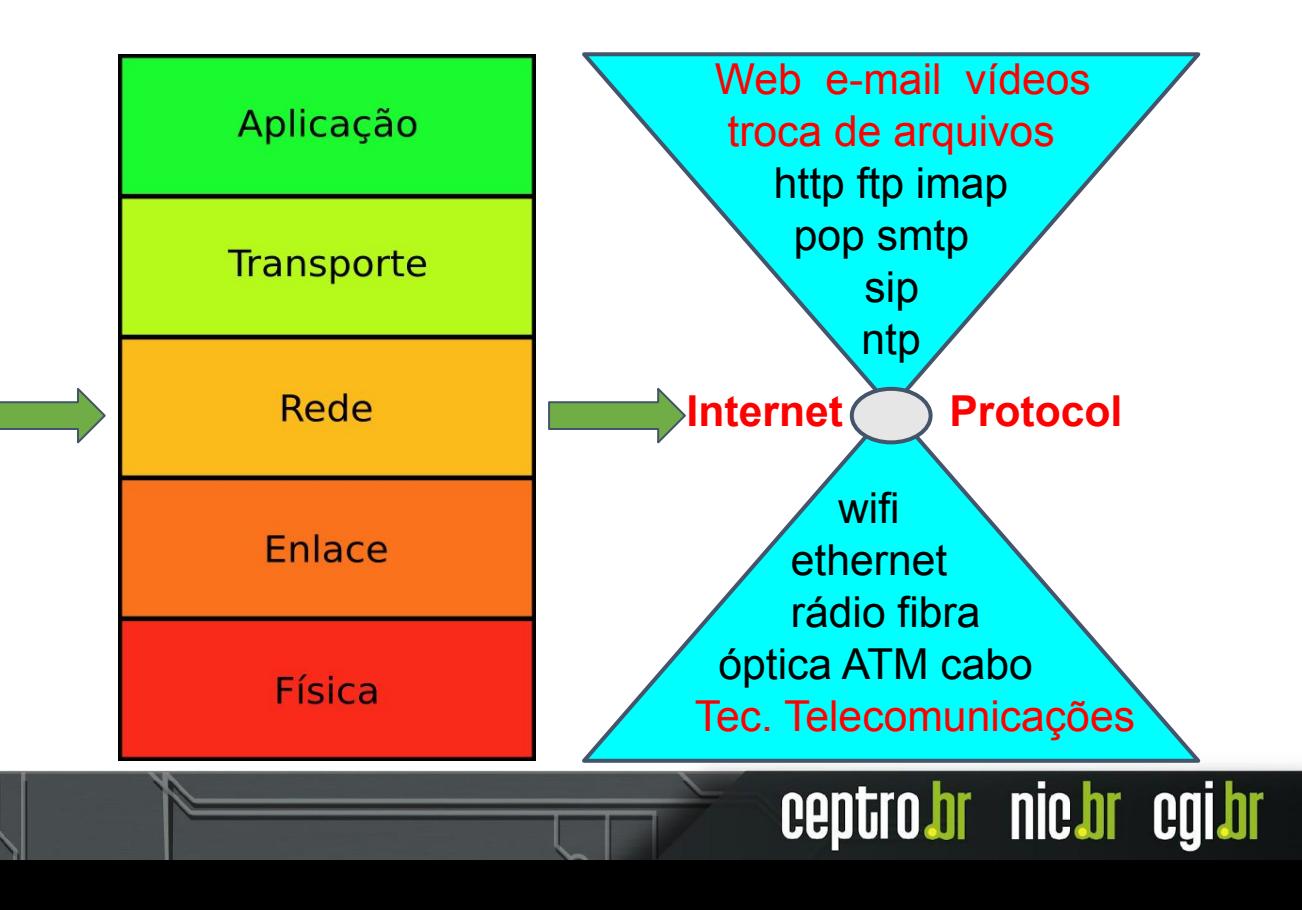

### **Como os pacotes seguem as rotas**

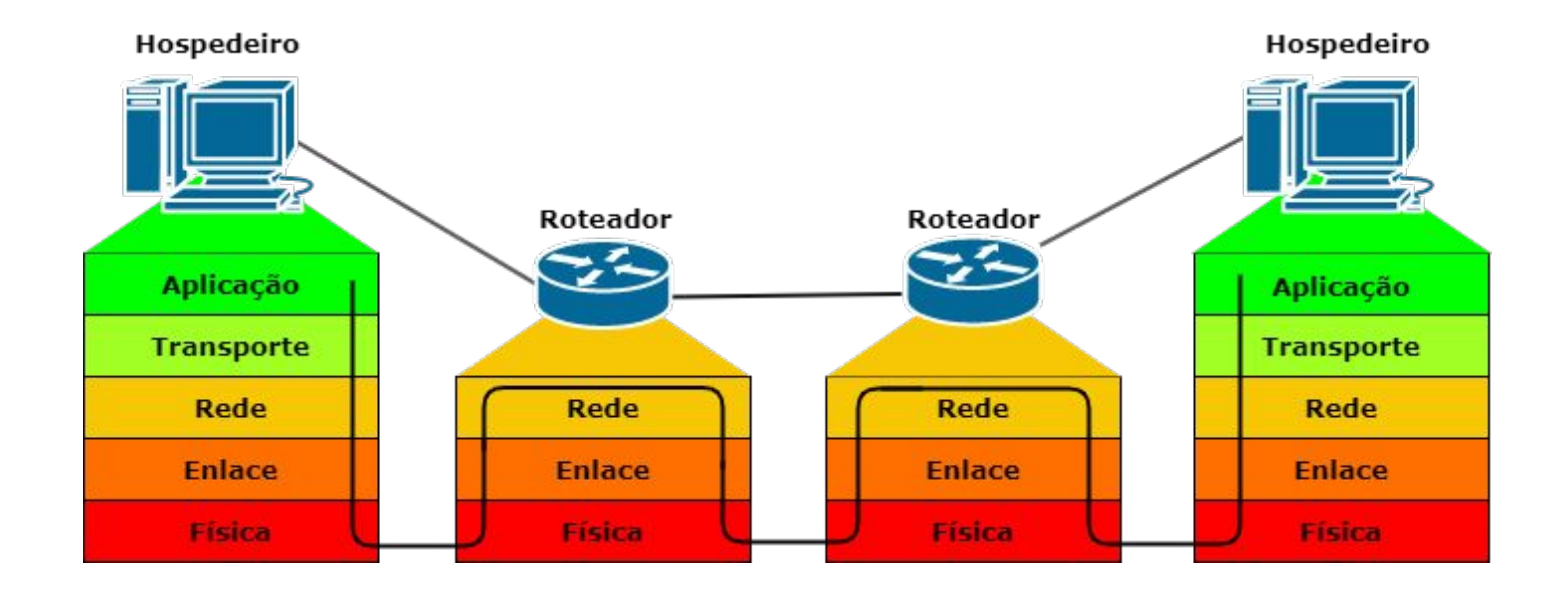

Fonte: Adaptado de Kurose Redes de computadores e a Internet

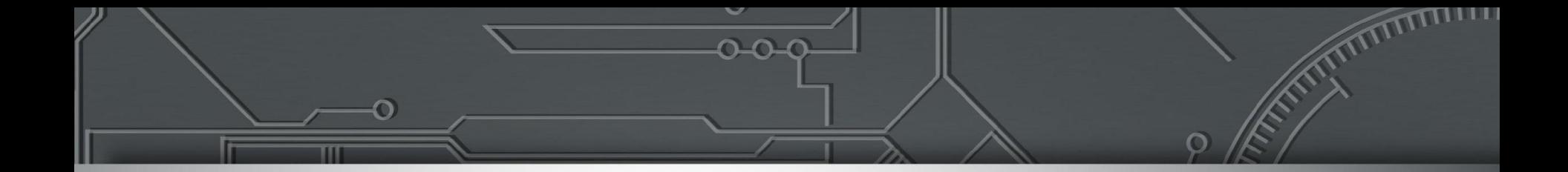

# **Funcionamento Interno do Roteador**

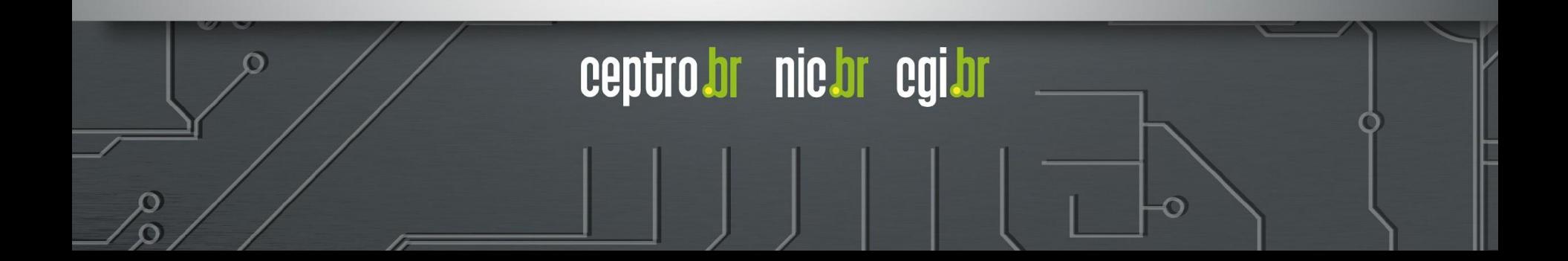

# **Roteador - Estrutura Interna**

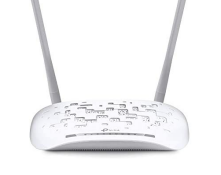

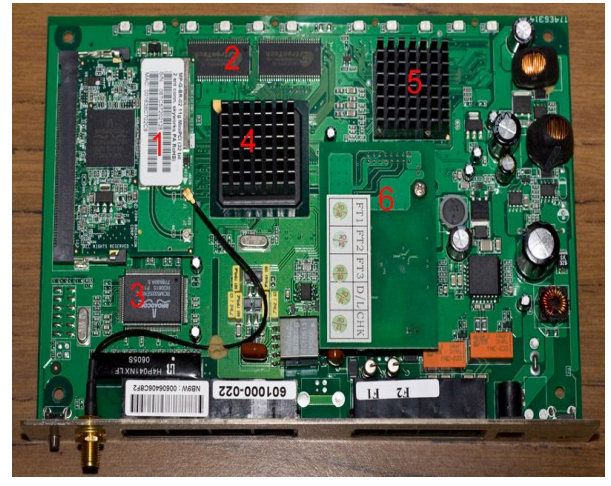

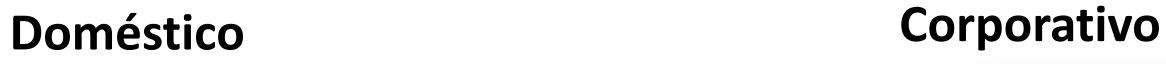

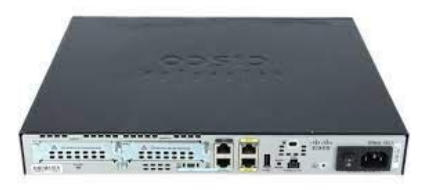

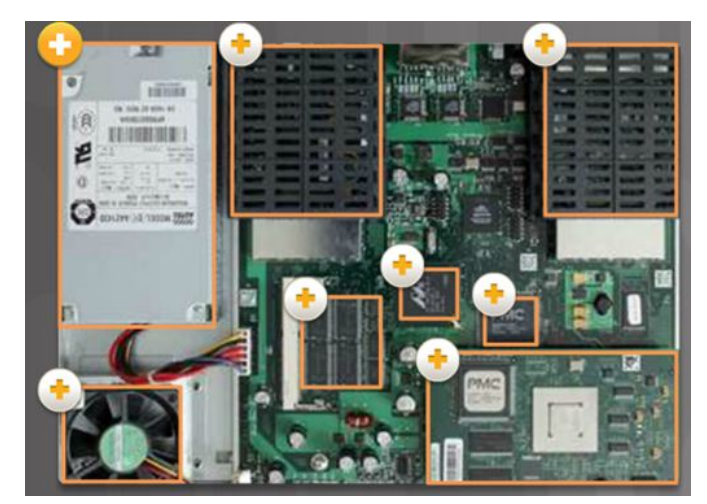

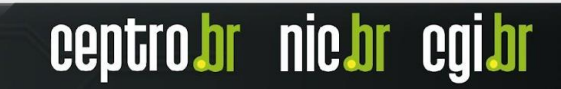

# **Roteador - Componentes Principais**

### ● **CPU (***Central Processing Unit***)**

○ Executar as instruções e processos do roteador

### ● **RAM (***Random Access Memory***)**

- Armazenar dados executados enquanto o equipamento está ligado.
	- Configurações Atuais
	- Tabela de Roteamento
	- Cache ARP
	- *■ Buffer*

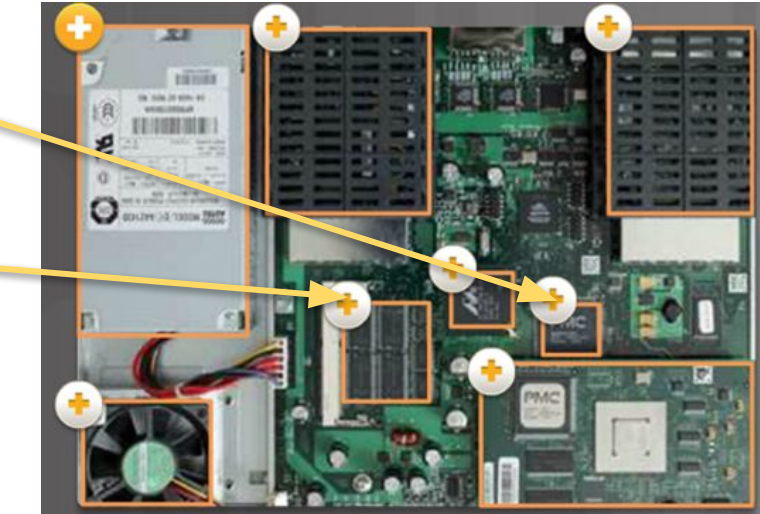

# **Roteador - Componentes Principais**

#### **● Armazenamento**

- **○ ROM (***Read-Only Memory***)**
	- Armazena instruções de boot, versão de fábrica do sistema operacional.
- **○ Memória** *Flash* **e NVRAM (***Nonvolatile RAM***)**
	- Sistema Operacional
	- *■ Logs*
	- Arquivos de Configuração

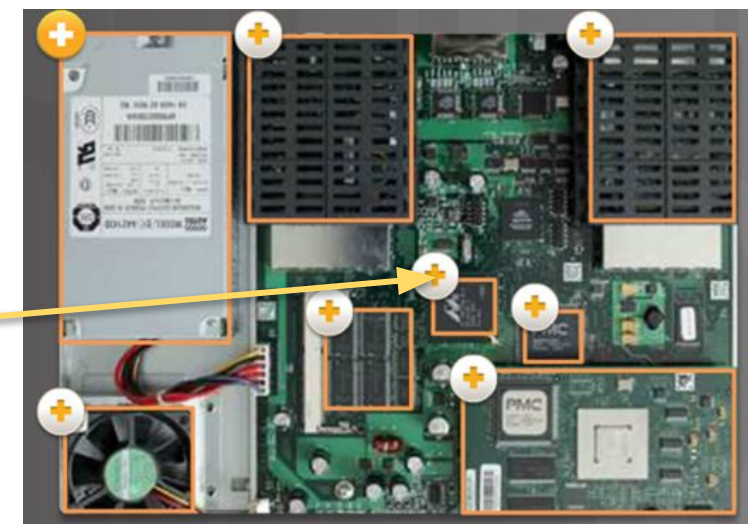

# **Roteador - Componentes Principais**

#### **● Interfaces**

- FastEthernet (100 Mbps)
- GigabitEthernet (**GbE** 1000 Mbps)
- 10GigabitEthernet (**10GbE** 10.000 Mbps)
- 40GigabitEthernet (**40 GbE** 40.000 Mbps)

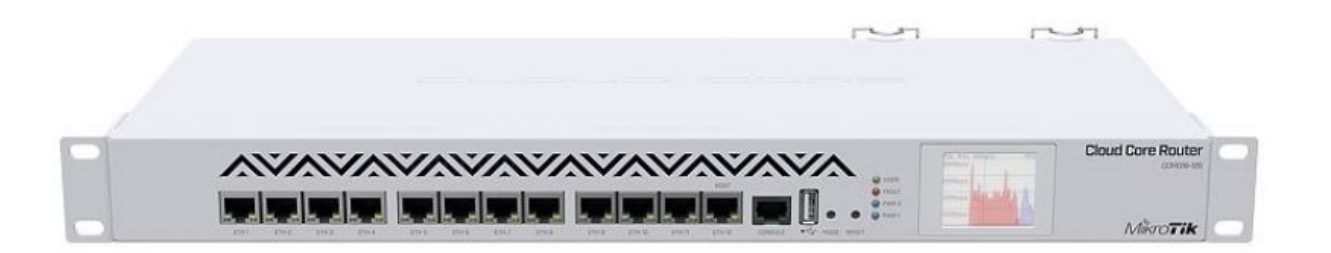

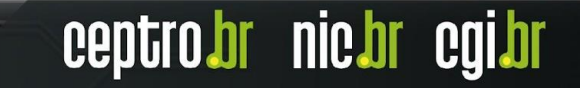

# **Roteador - Control e Data Plane**

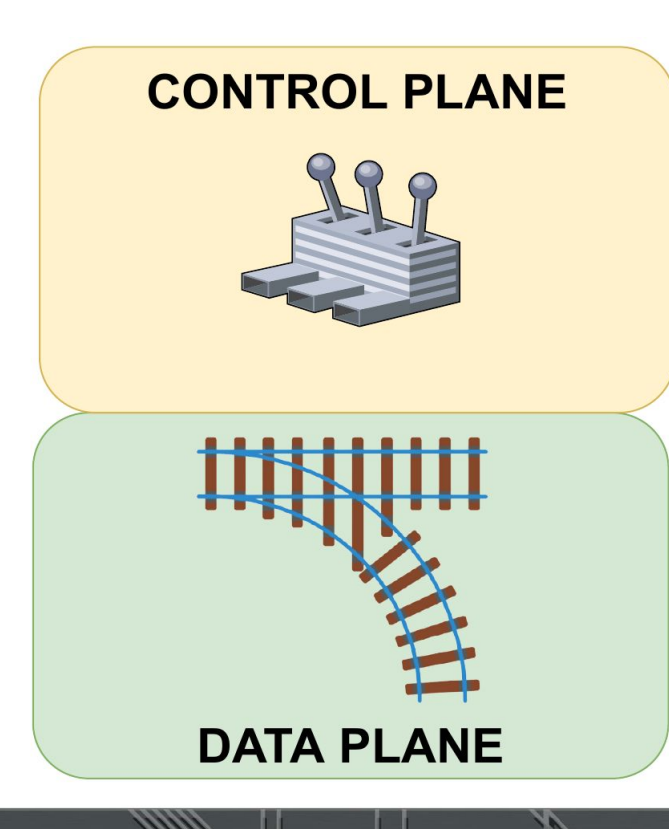

**O que é um "plano" em rede?** Em redes, um *plano* é uma concepção abstrata de onde certos processos ocorrem. O termo é usado no sentido de "plano de existência".

# **Roteador - Control Plane**

- Determina os caminhos que os pacotes devem seguir
- Mantém a tabela de roteamento (RIB *Routing Information Base*) atualizada
- Envia para a FIB (*Forwarding Information Base*) os melhores caminhos encontrados na RIB.
- Responsável pelo processo de *Routing*

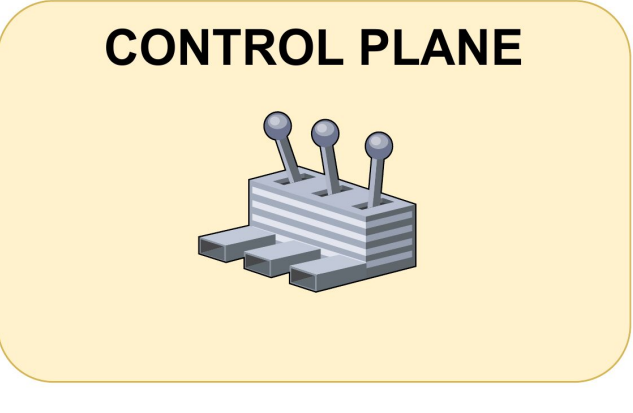

# **Roteador - Control Plane**

- Acesso para configuração (Ex: SSH e Telnet)
- Gerenciamento de Interfaces
- Processamento de pacotes que necessitam de processamento específico (Ex: pacotes IPs com opções ou que estouraram o TTL)
- Normalmente implementado com uma CPU

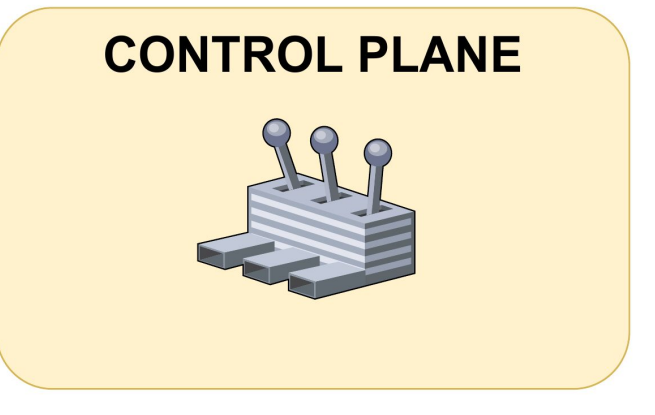

# **Roteador - Data/Forwarding Plane**

- Encaminha os pacotes recebidos para seus respectivos destinos seguindo as regras do Control Plane
- Utiliza as informações da FIB para encaminhar os pacotes
- Responsável pelo processo de *Forwarding*
- Implementado de várias formas: CPU do Control Plane, NPU (NPU - Network Processor Unit), ASIC (Application-Specific Integrated Circuit)

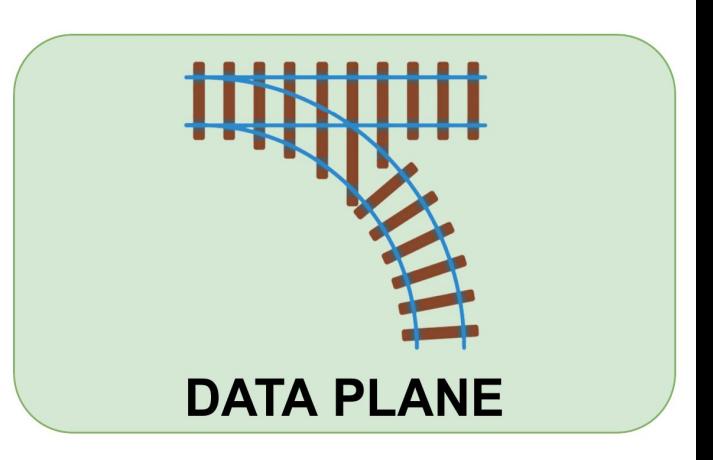

## **Interação Control e Data Plane**

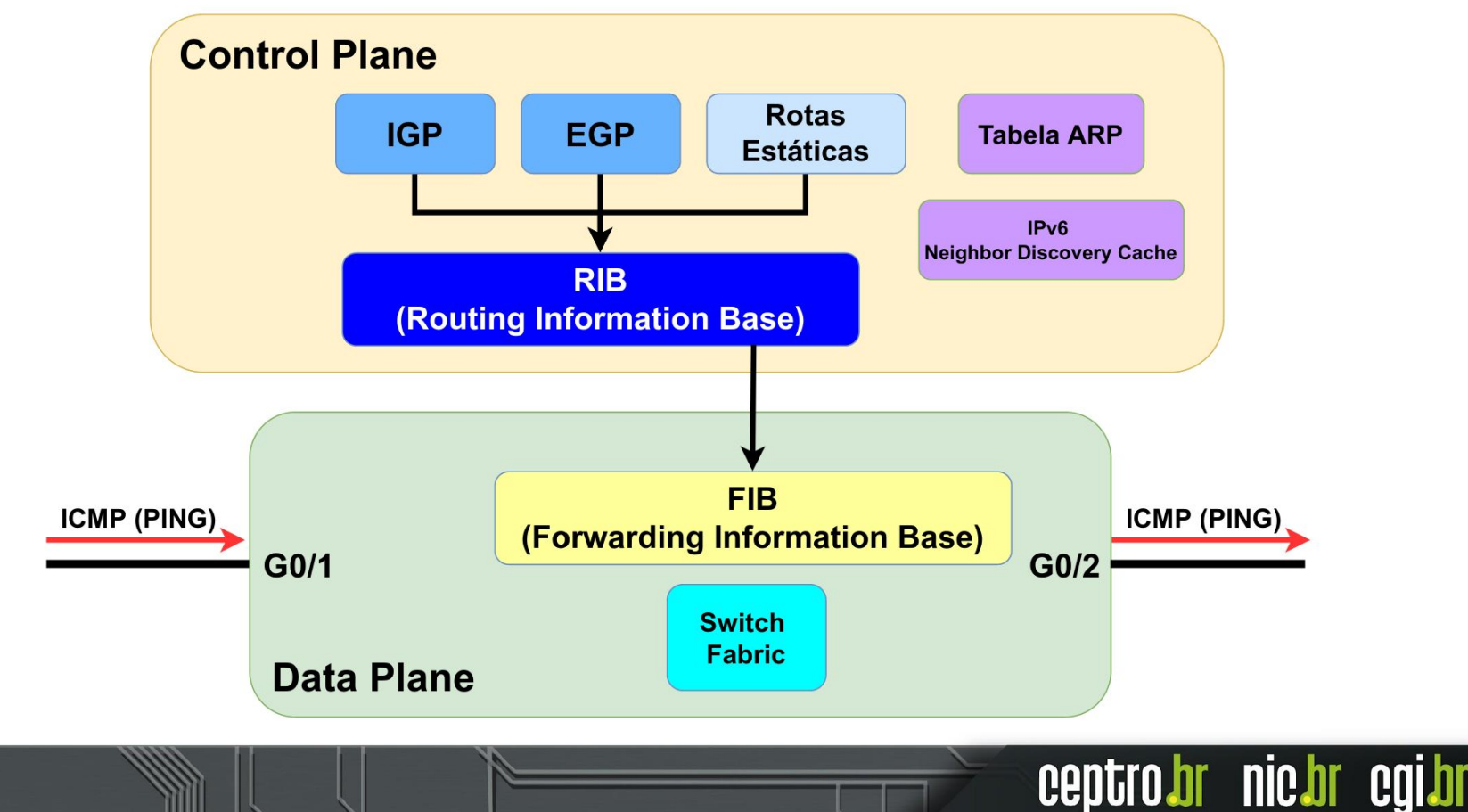

### **Interação Control e Data Plane**

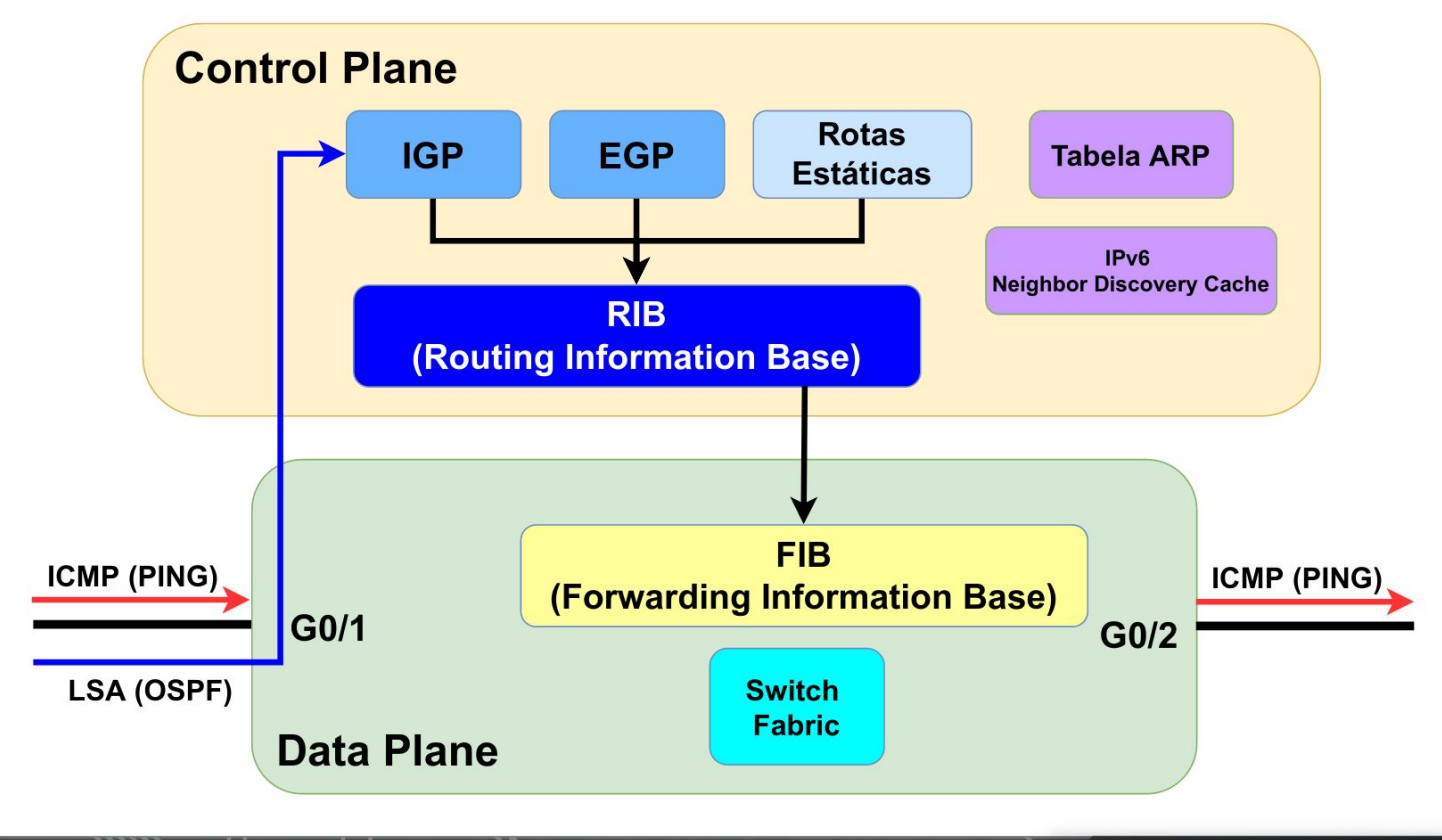

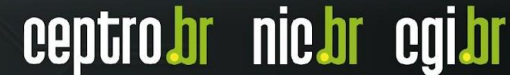

### **Filas - Control e Data Plane**

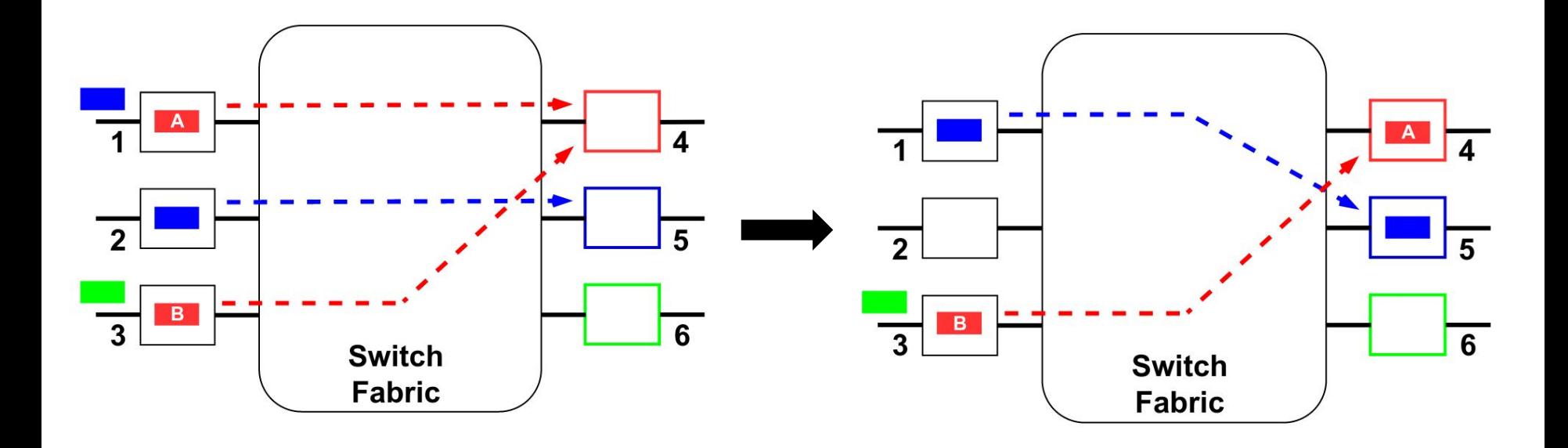

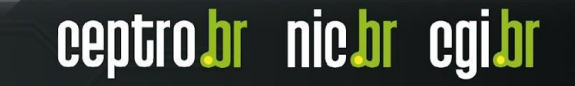

## **Management Plane**

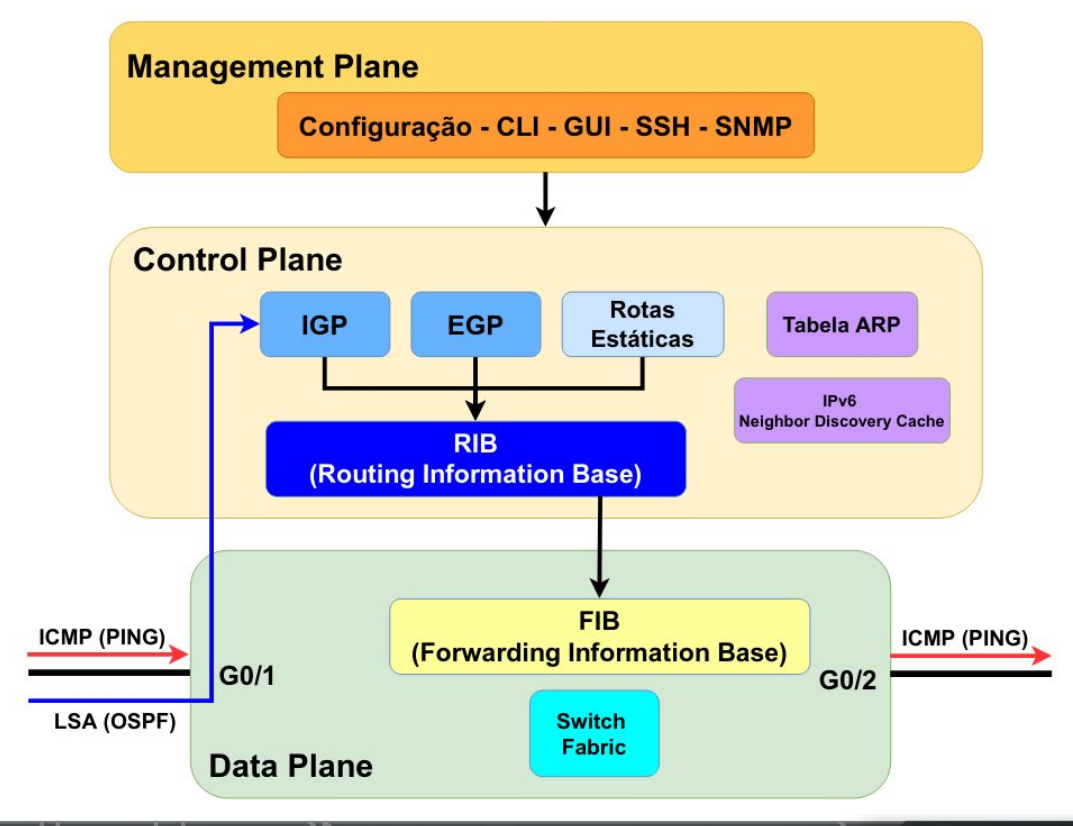

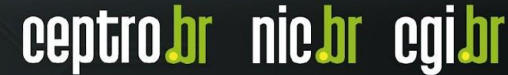

# **Arquitetura Tradicional**

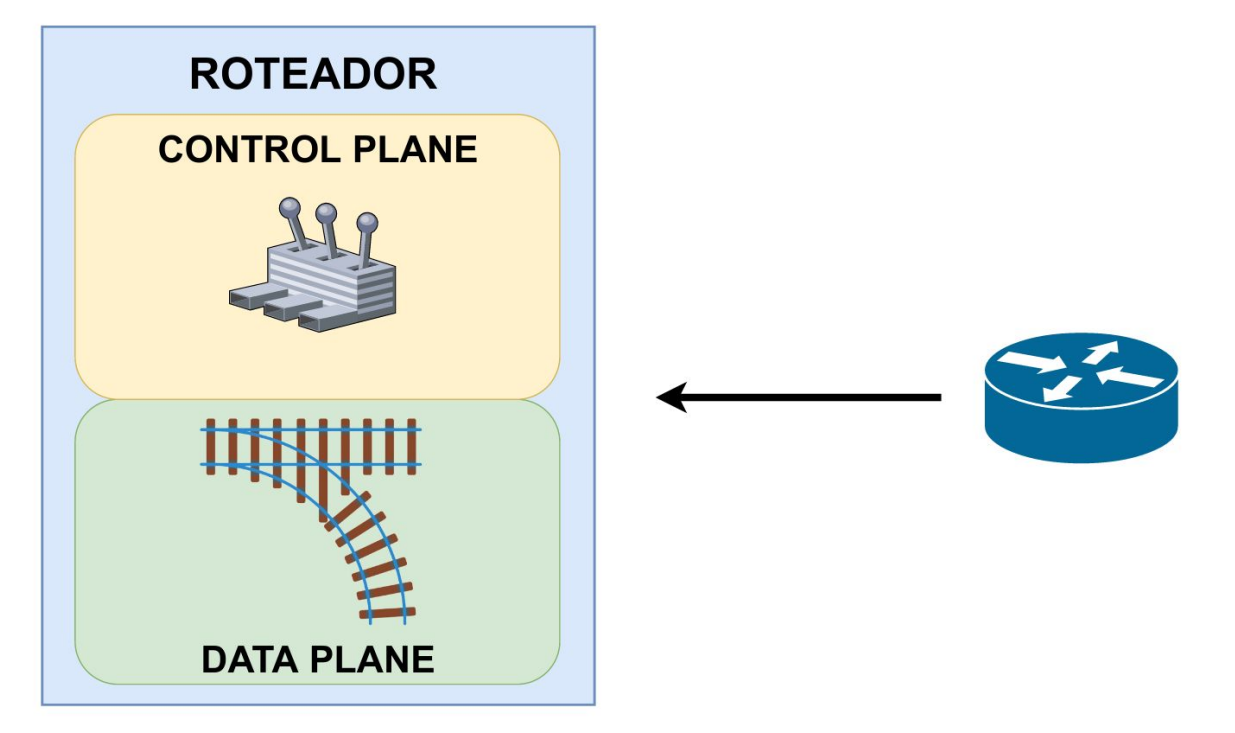

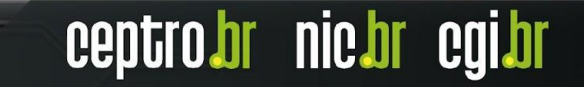

# **SDN (Software-Defined Networking)**

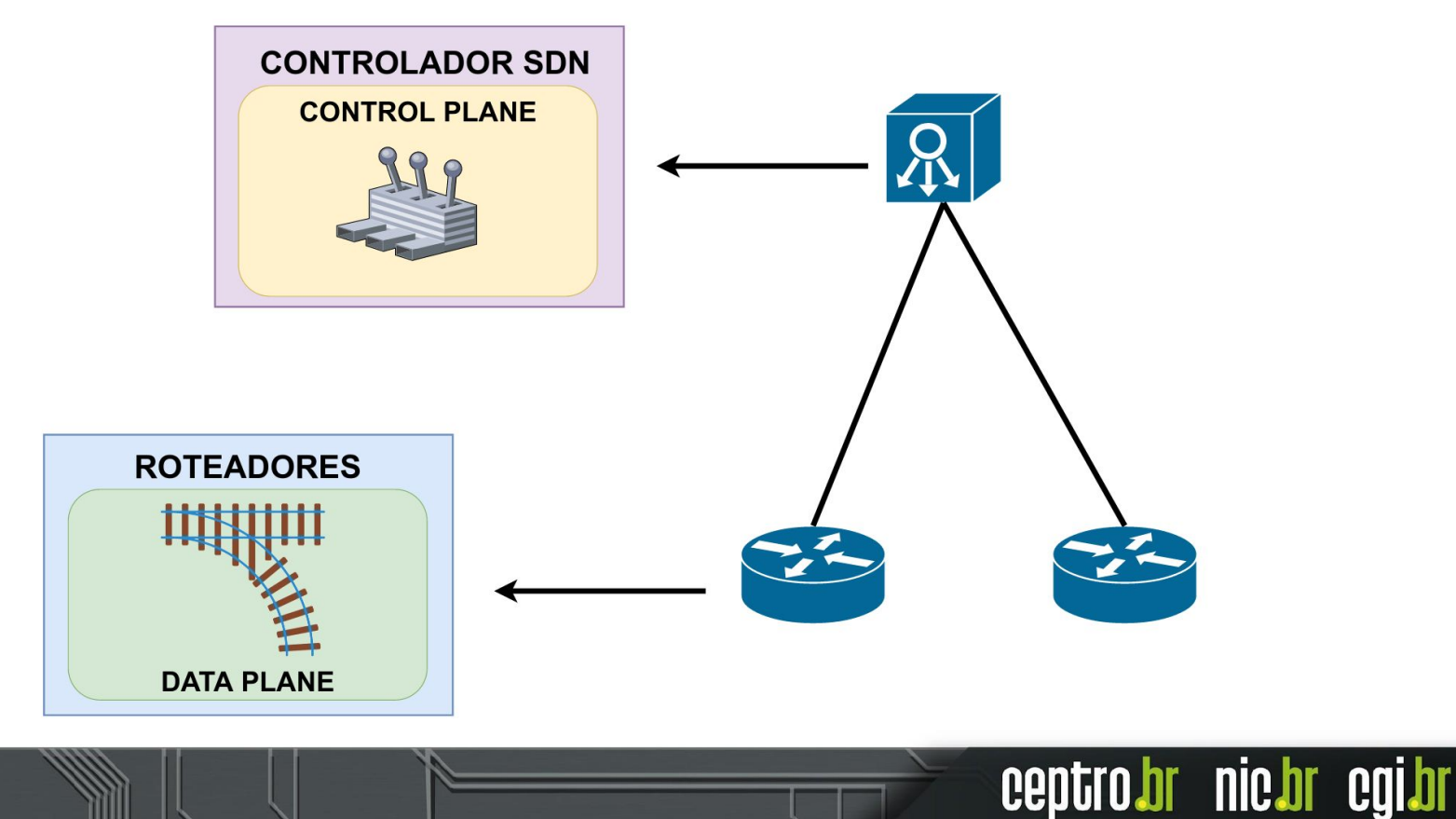

# **SDN - Vantagens**

- Redução de Custos
- Otimização de Recursos
- Centralização
- Conexão com a Nuvem

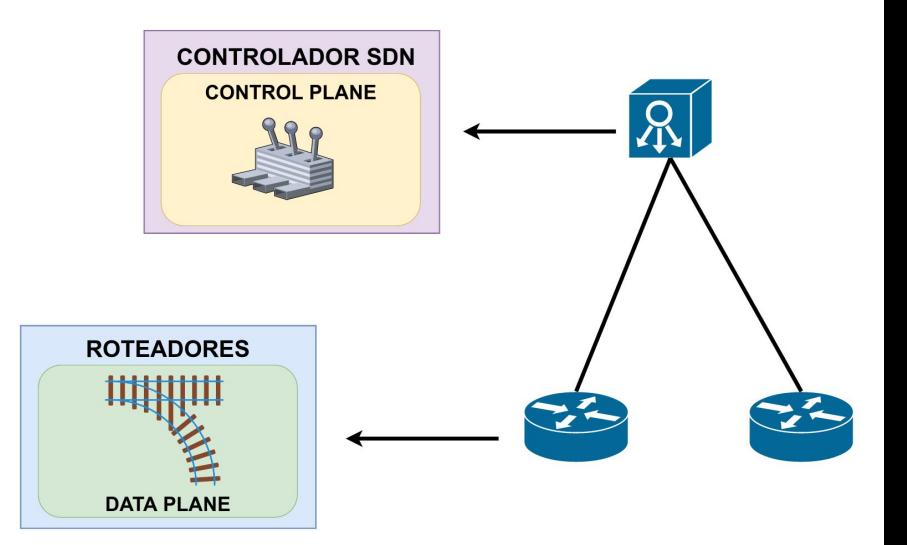

# **SDN - Desvantagens**

- Complexidade
- Capacitação
- SPOF (Single Point of Failure)
- Segurança

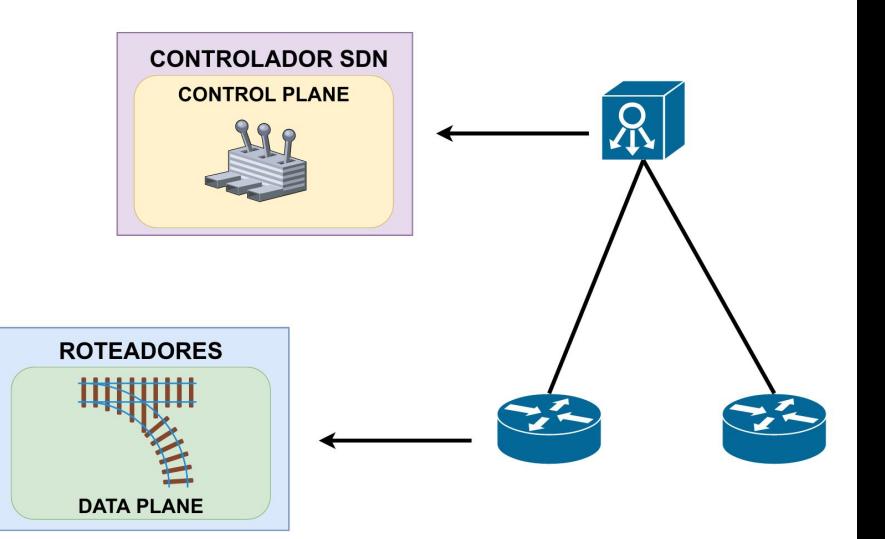

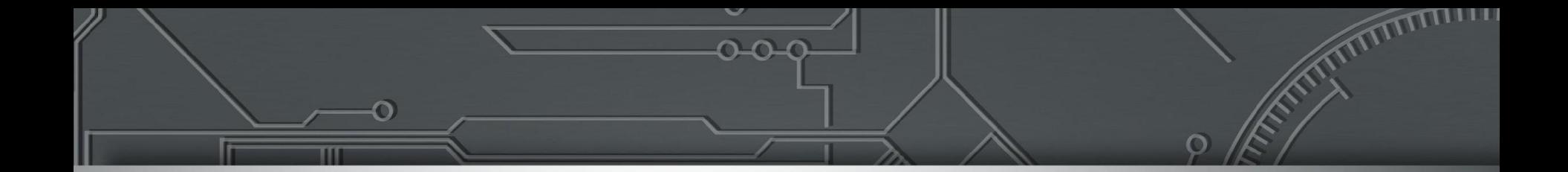

# **Roteamento**

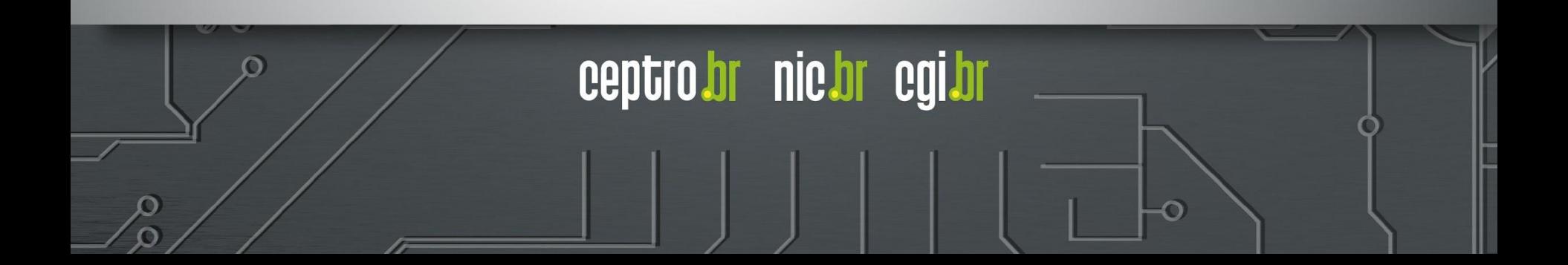

# **O que é uma rota?**

- Um caminho para alcançar um determinado lugar
- Propriedades gerais
	- Destino
		- IP/Prefixo
	- Próximo salto
		- Indicação de um Gateway/saída/Próximo salto
		- IP ou Interface
	- Atributos
		- Algo que traga informações sobre a rota
			- Tipo, escopo, estado, entre outras
		- Algo que ajude a preferir uma rota a outra
			- Distância Administrativa, métricas, entre outras

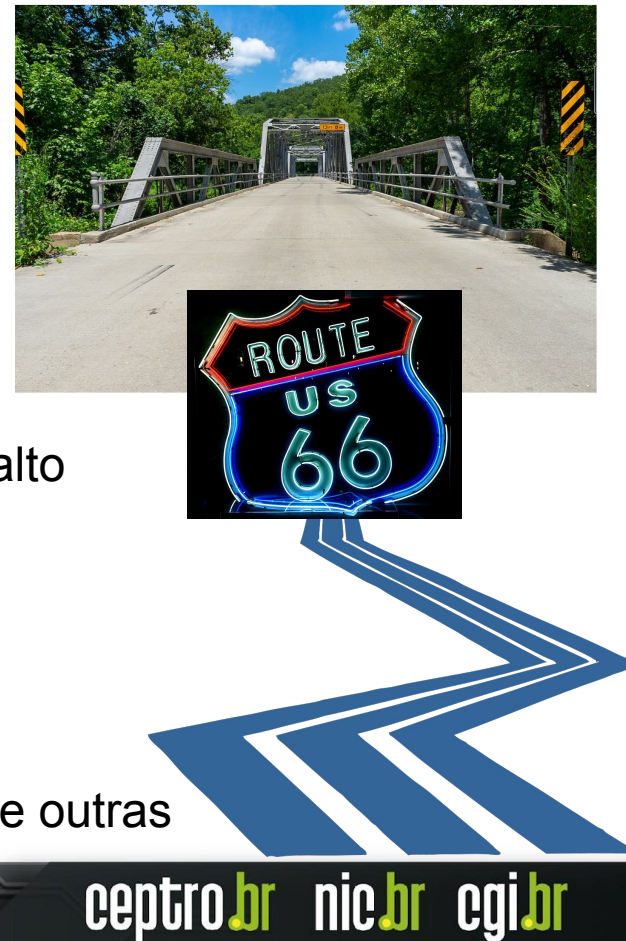

# **Como o Roteador escolhe uma rota**

- A rota precisa ser
	- Ativa
	- Próximo salto alcançável
- Seleção das rotas pelo Roteador
	- Baseado no destino
	- 1) Rotas mais específicas são preferenciais
		- **Longest Length Prefix Match**
		- 2001:db8::/32
		- 2001:db8::/48 Melhor
	- 2) Atributos diferenciais
		- Quanto menor a distância melhor
		- entre outros

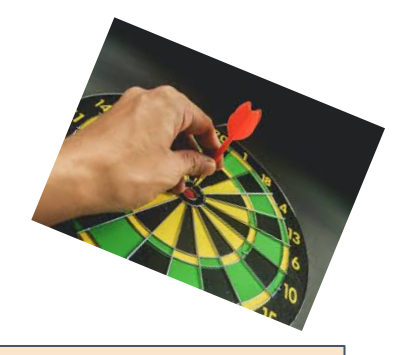

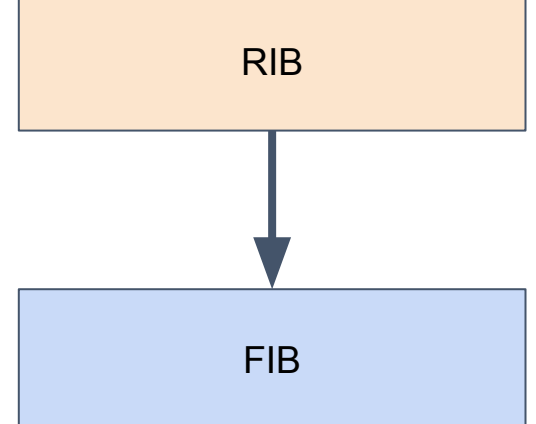

### **Tabelas de roteamento**

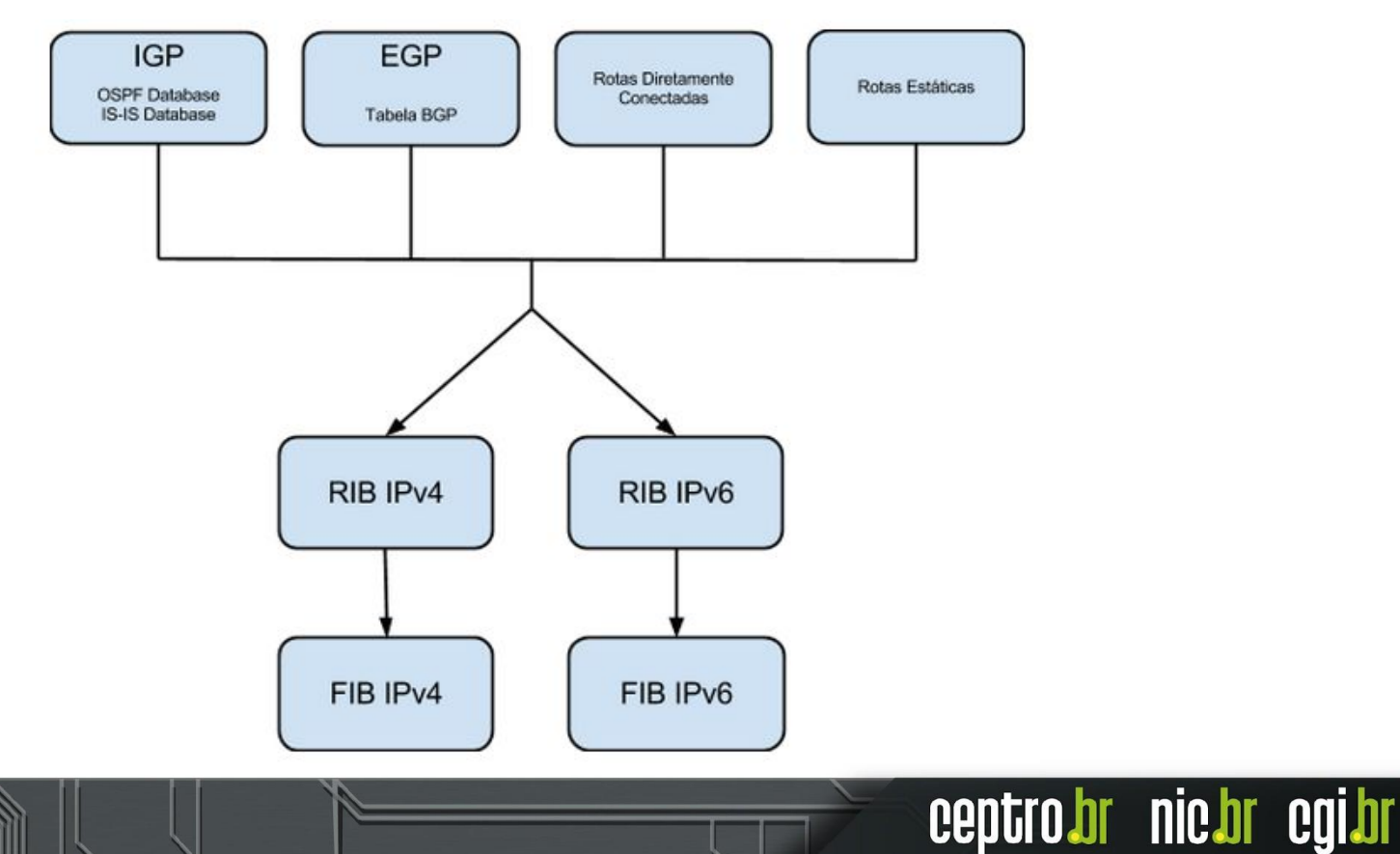

# **Diretamente conectado**

- Ao adicionar um IP e seu prefixo numa interface
- Rotas são adicionadas
	- Rotas locais
		- Quando o destino é a própria máquina
	- Rotas diretamente conectadas
		- De acordo com o prefixo é identificado a parte de rede da rota
		- Precisa realizar a descoberta de vizinhança
			- $\bullet$  IPv4 ARP
			- IPv6 NDP (ICMPv6)

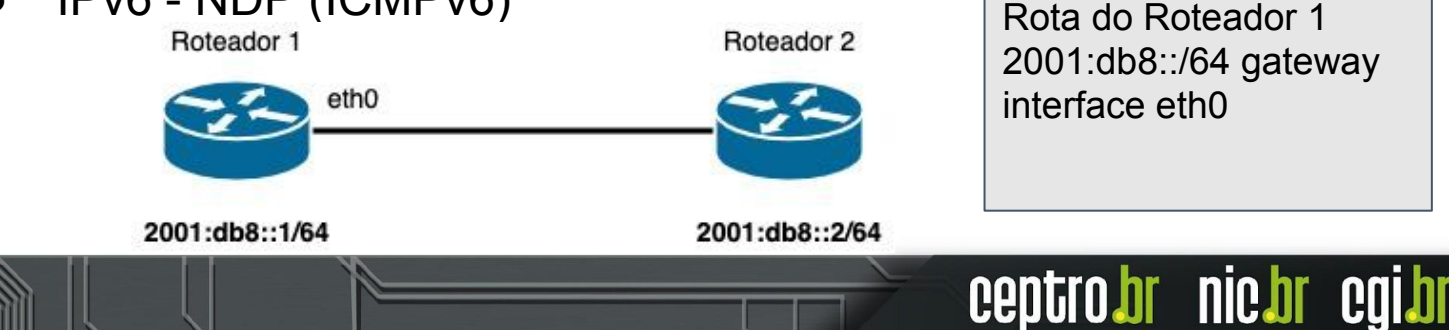

# Laboratório Diretamente Conectado

# **Roteamento Estático**

- Operação Manual
	- Administrador adiciona as rotas
- Não é adaptativo
	- Se muda algo nas conexões a rota estática contínua
- Independe da topologia ou do estado dos links
	- O administrador é quem toma a decisão

ceptro.br nic.br cgi.br

○ Nem sempre é fácil de decidir

# **Roteamento Estático**

#### **● Vantagens**

- Não tem overhead
	- Sem problemas para a CPU
- Não utiliza banda
	- Não precisa enviar pacotes de controle

#### **● Desvantagens**

- Para redes complexas pode ser complicado de configurar
	- Tem que criar muitas rotas
- Precisa ter um conhecimento bom da rede
	- Como tudo é manual precisa saber para onde encaminhar os pacotes

# Laboratório Roteamento Estático

ceptrobr nichr cgibr

# **Rota Default**

- Uma técnica para o roteador enviar todos os pacotes para o mesmo próximo salto
- Rota menos específica de todas
	- Longest Length Prefix Match
	- $O$  IPv4 0.0.0.0/0
	- $O$  IPv6 ::/0
- Pode ser criada estaticamente
- Pode ser recebida via roteamento dinâmico

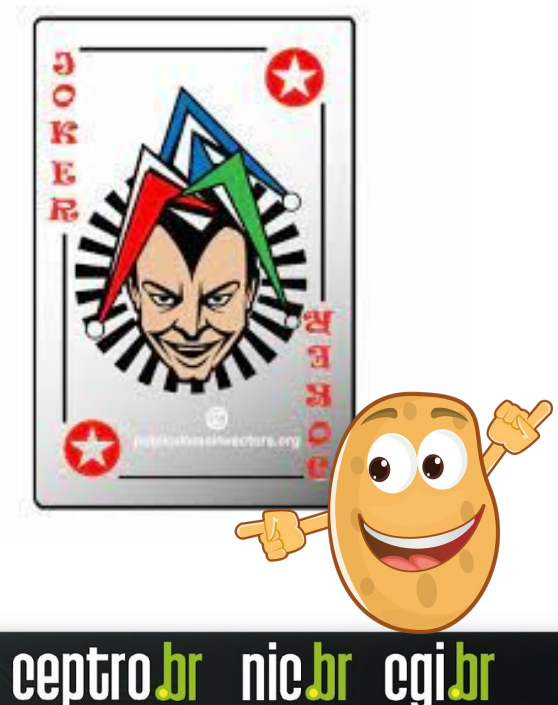

# Laboratório Rota Default

# **Roteamento Dinâmico**

- Ele é adaptativo
	- Modifica a tabela de roteamento devido a mudanças nas condições e na topologia
	- Se um roteador descobrir alguma mudança ele precisa avisar os demais roteadores
- Utiliza protocolos para trocar rotas
	- Todos os roteadores precisam implementar o mesmo protocolo

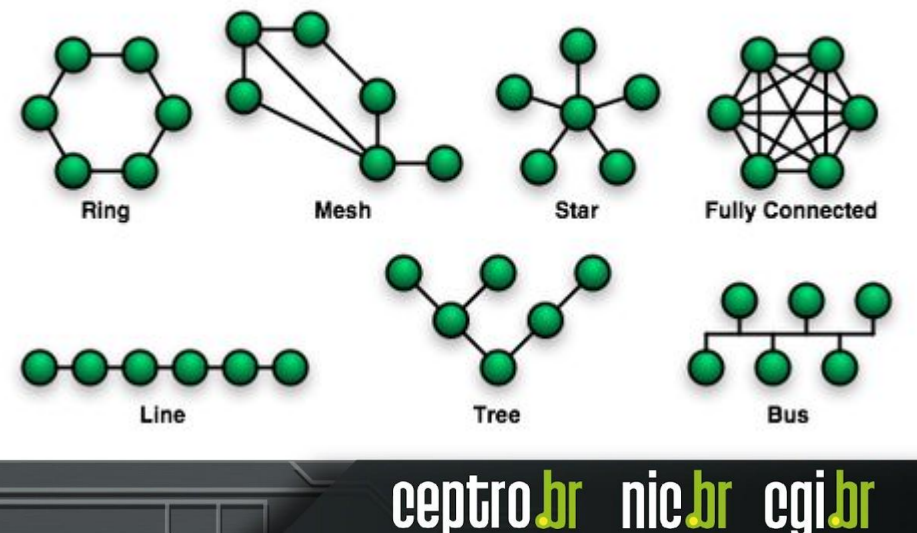

# **Roteamento Dinâmico**

#### **● Vantagens**

- Fácil de configurar
	- Em uma rede grande precisa de menos configuração
- Se adapta a mudanças e descobre a melhor rota
	- Caso haja queda no enlace ou interface, ele pode descobrir um novo caminho

ceptro.br nic.br cgi.

#### ● **Desvantagens**

- Maior utilização
	- CPU precisa calcular a melhor rota
	- Banda precisa trocar mensagens

# **Dentro do Sistema Autônomo**

- Protocolos do tipo Link State
	- OSPF
	- IS-IS
- Possuem tabelas de roteamento próprias
	- Escolhem seus melhores caminhos
- Existe também o protocolo RIP
	- Algoritmo vetor-distância
	- Antigo e usado somente em casos específicos

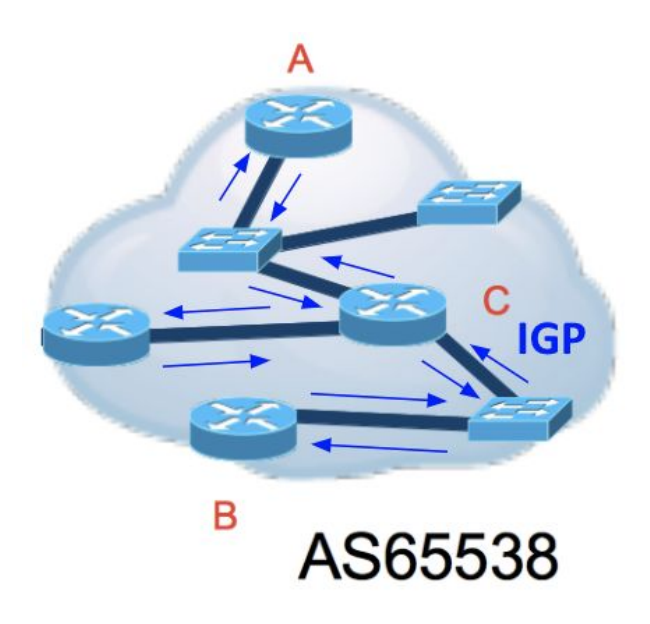

- Utilizado por protocolos de roteamento Interno (Link State)
	- OSPF
	- IS-IS
- Escolhe o melhor caminho entre dois pontos numa topologia
- Cada enlace possui um custo
- Procura sempre o caminho com menor custo
- Elege-se uma raiz para iniciar o processo

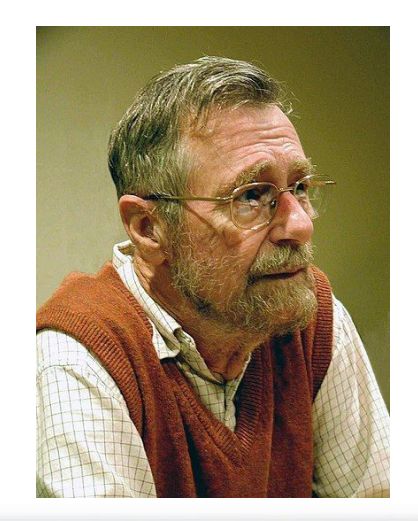

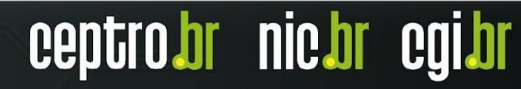

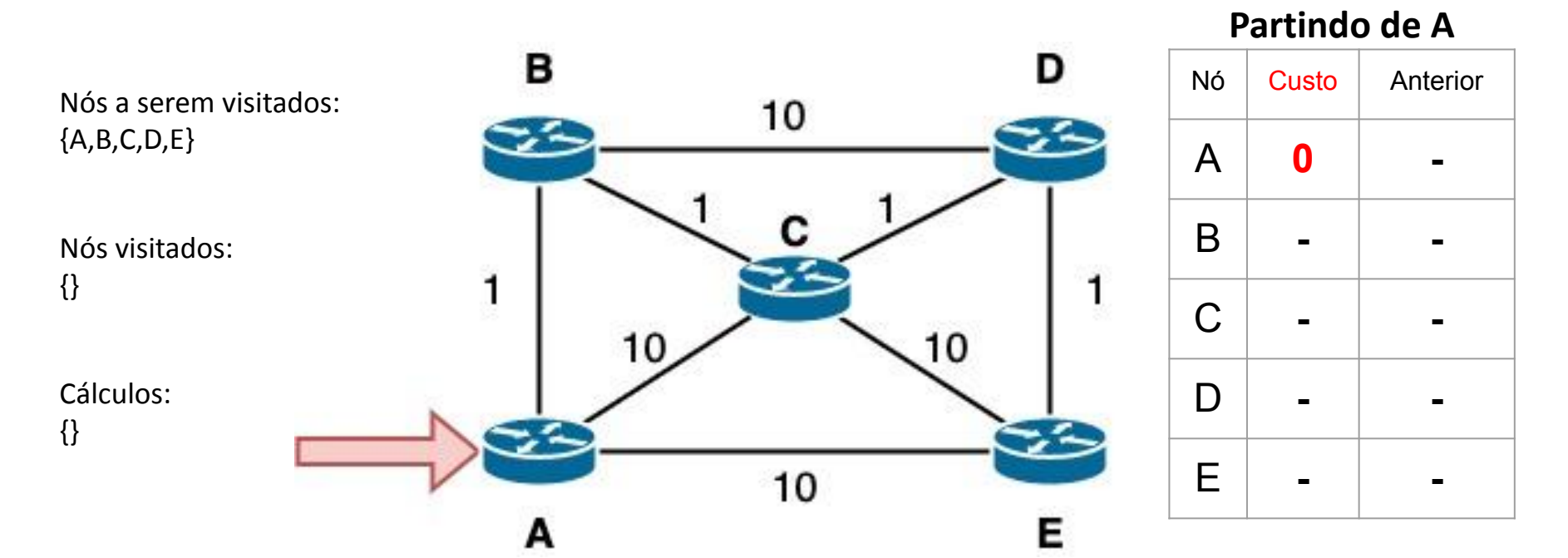

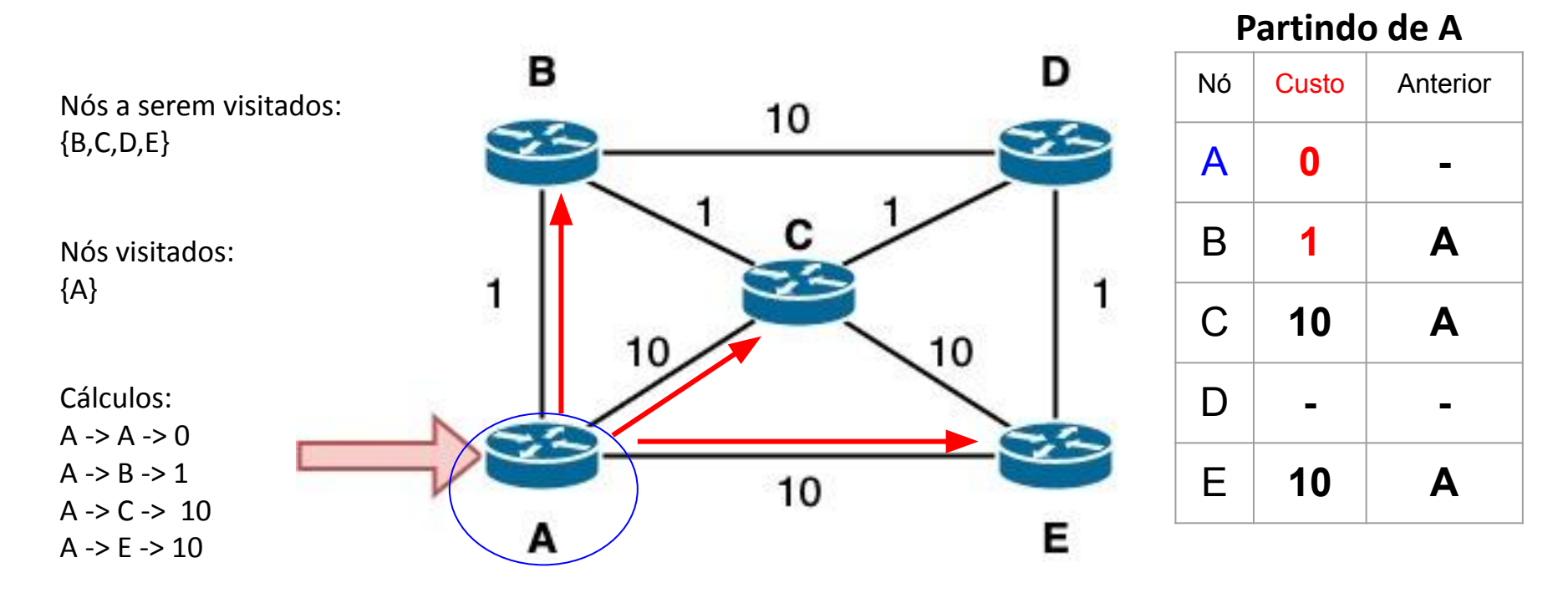

ceptrobr nichr cgibr

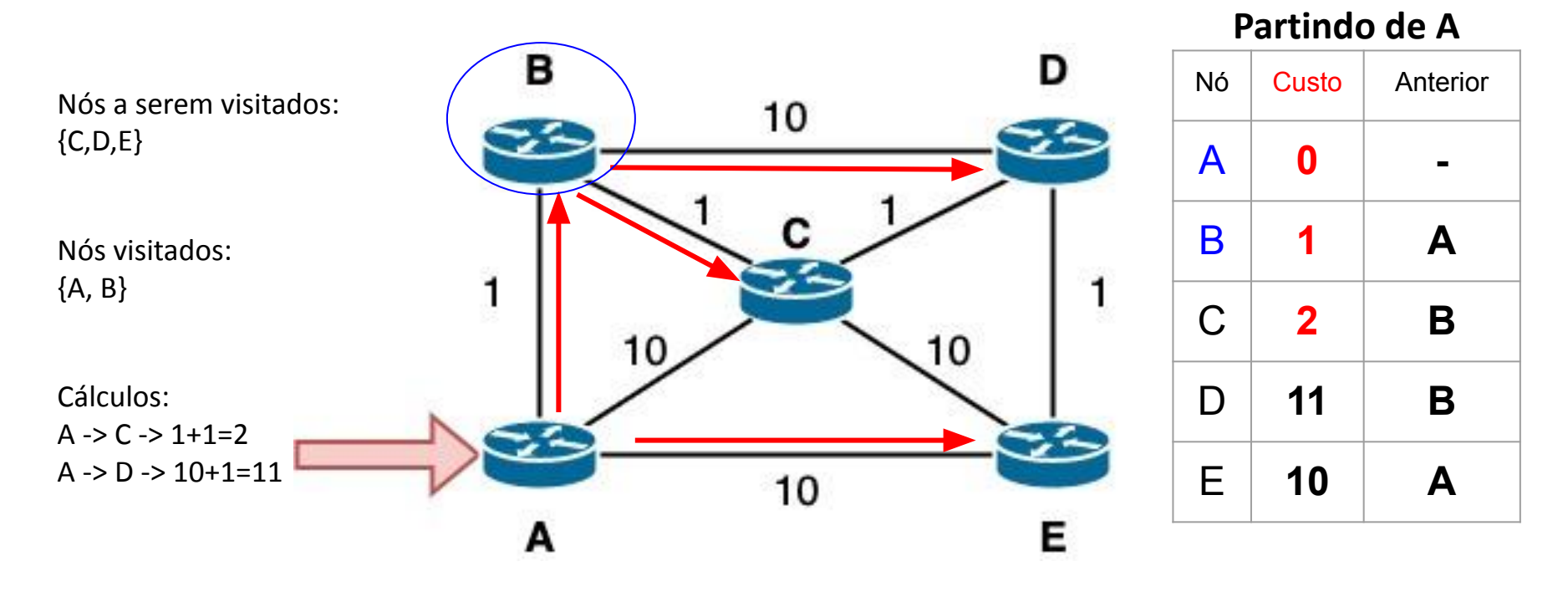

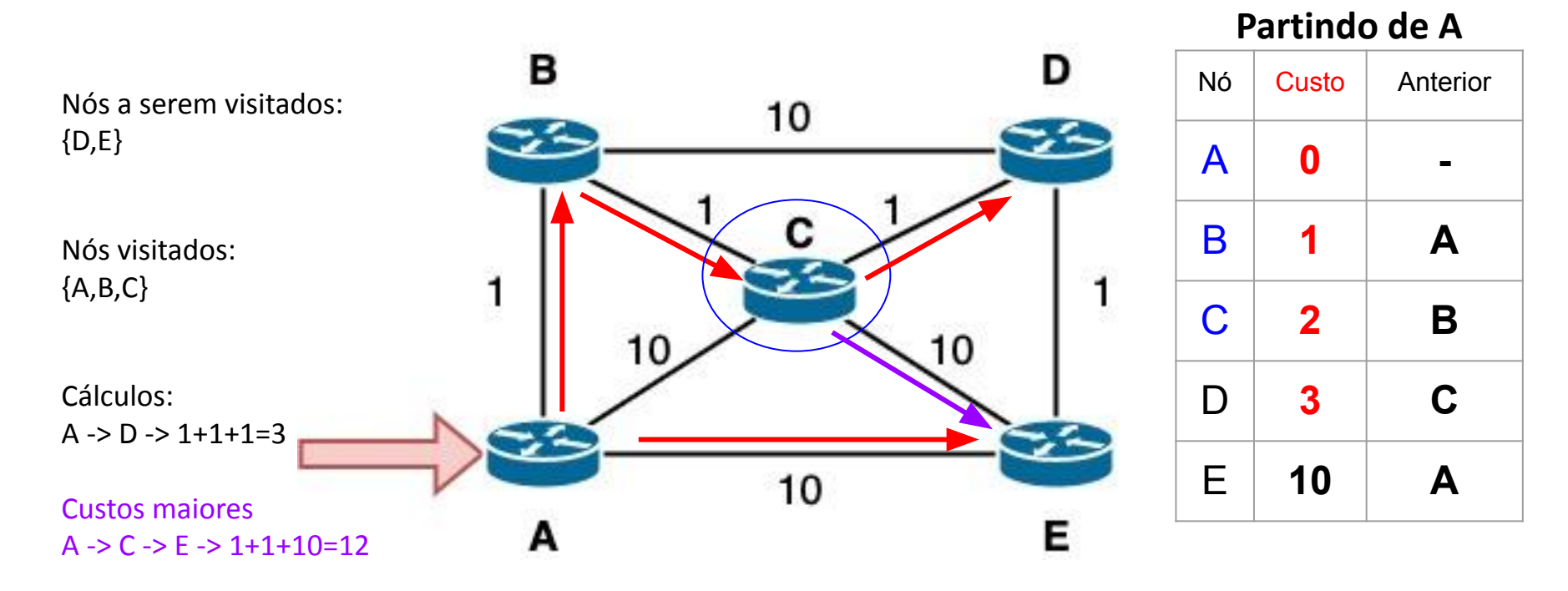

ceptrobr nichr cgibr

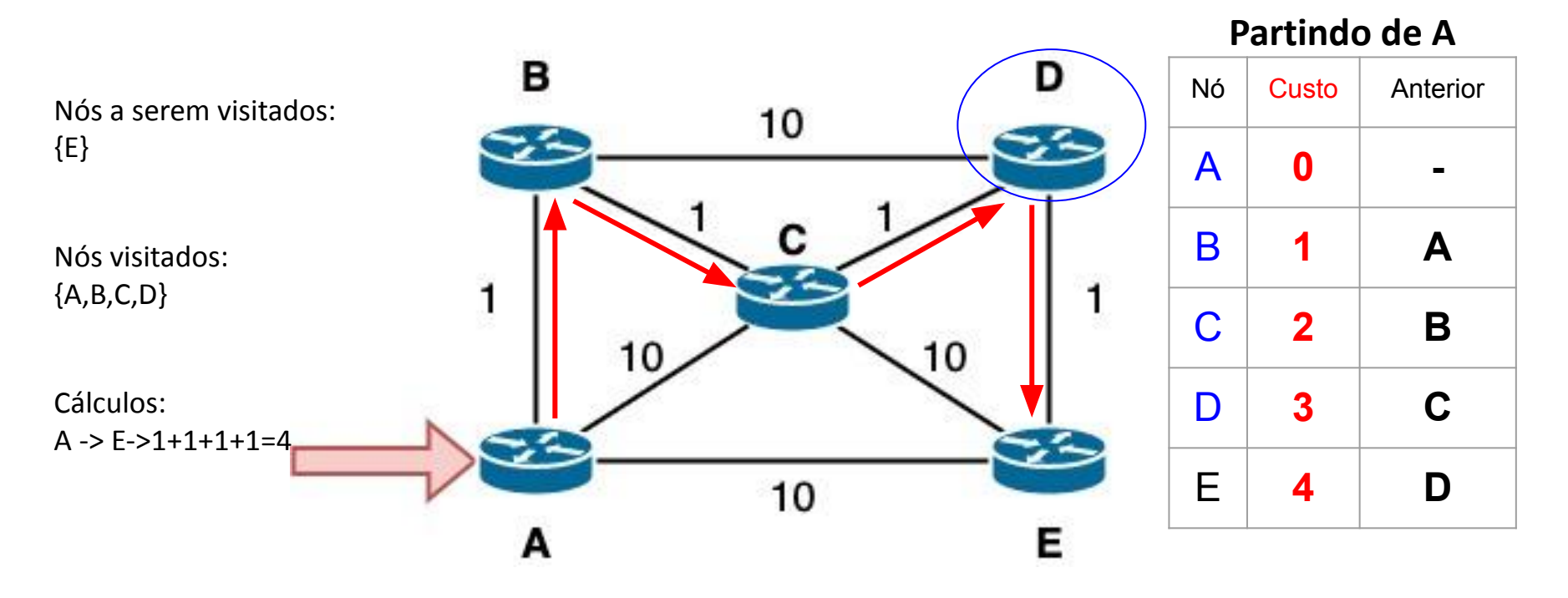

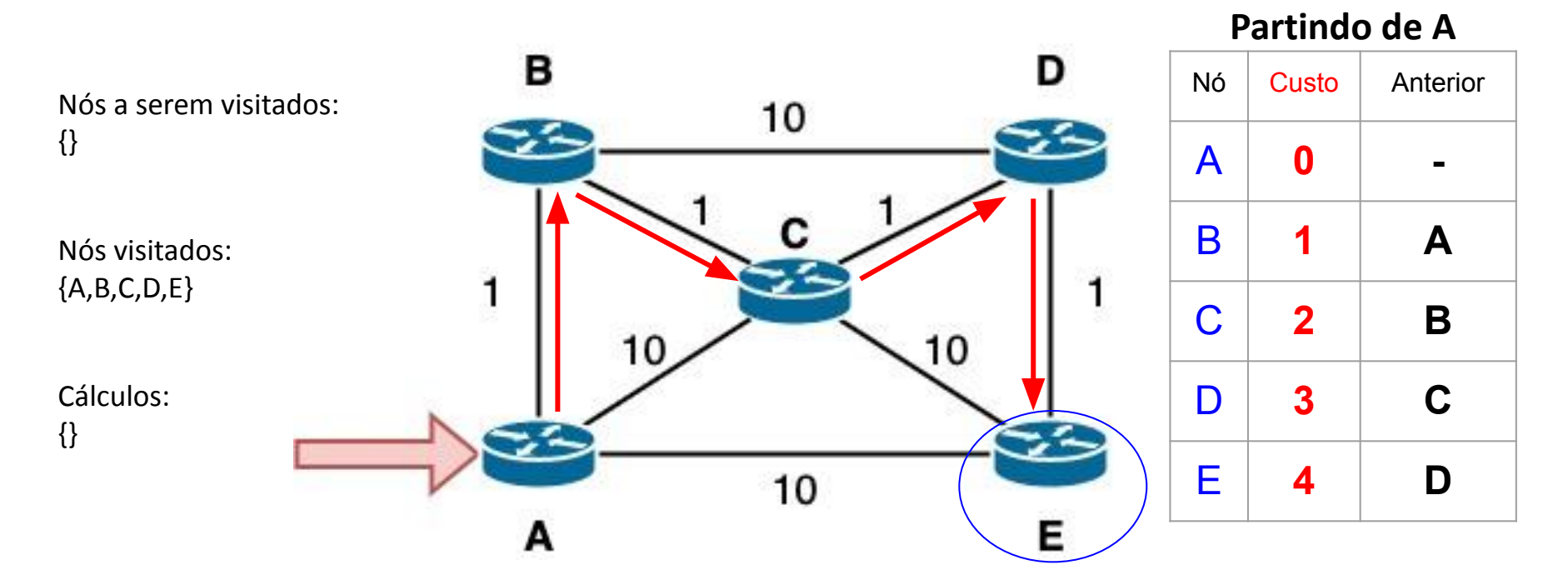

# Laboratório Melhor Caminho Interno

# **Fora do Sistema Autônomo**

Protocolo BGP do tipo Path vector(Carrega os AS por qual passou junto da rota). Cada sistema autônomo configura o seu roteador de borda.

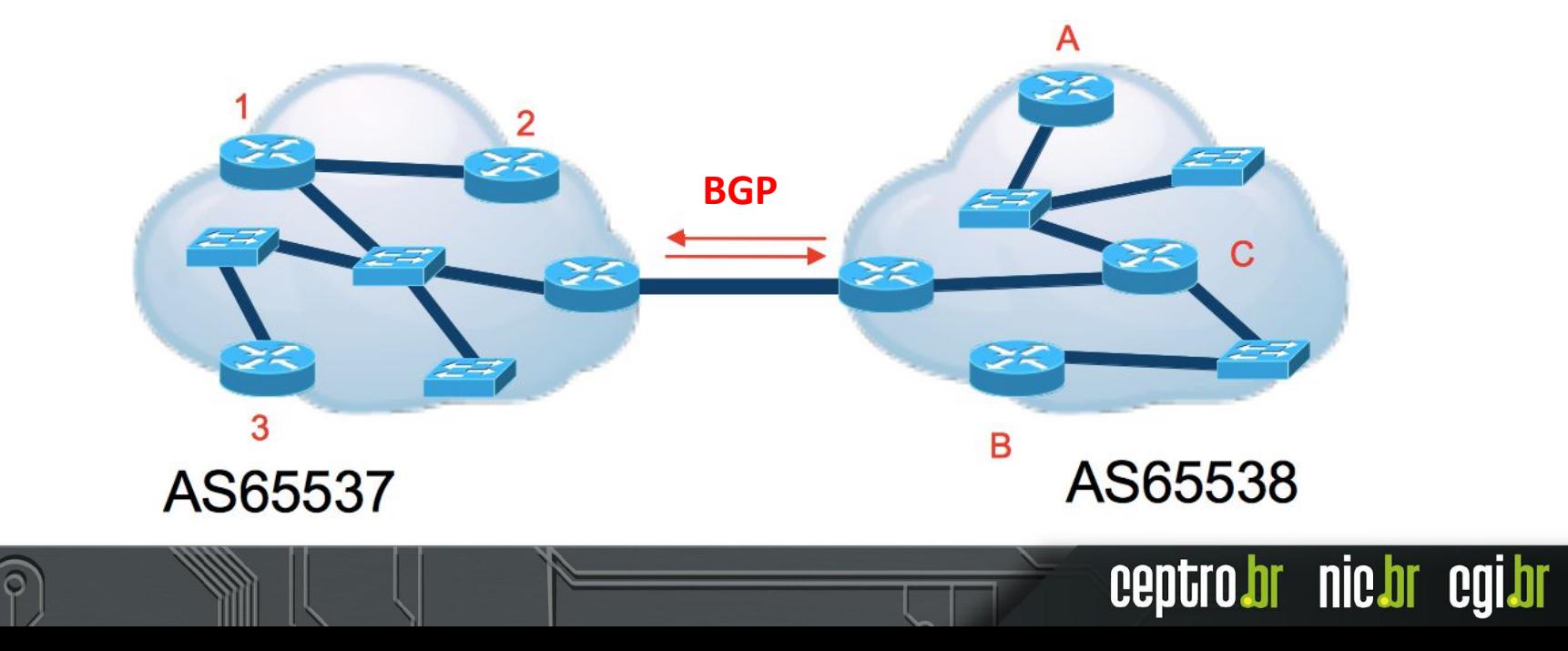

# **Algoritmo Seleção do BGP**

- Rota recebida precisa ser considerada válida
	- NEXT HOP da rota é válida e alcançável
	- AS PATH recebido dos vizinhos externos, não pode conter o AS local
	- A rota não foi filtrada(descartada)
- A primeira rota recebida é automaticamente considerada o melhor caminho.
- As próximas rotas recebidas serão comparadas com a primeira

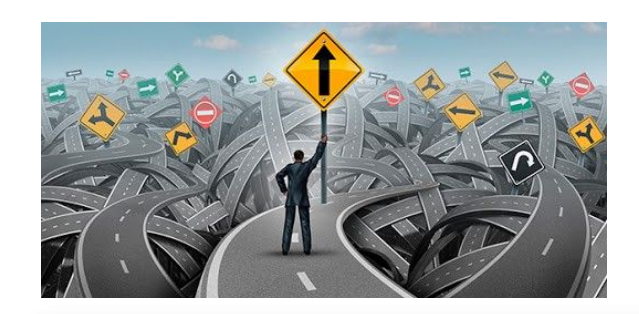

# **Algoritmo Seleção do BGP**

Fonte: https://wiki.mikrotik.com/wiki/Manual:B GP Best Path Selection Algorithm

nic di

- 1. O maior WEIGHT é preferido(local). Valor padrão é 0.
- 2. O maior LOCAL\_PREF é preferido(dentro do AS). Valor padrão é 100.
- 3. O menor AS\_PATH (caminho) é preferido.
- 4. Prefere-se a rota originada localmente via aggregate ou BGP network.
- 5. Prefere-se a rota com o menor tipo ORIGIN. IGP < EGP < INCOMPLETE
- 6. O menor multi-exit discriminator (MED) é preferido. Valor padrão é 0
- 7. Prefere-se rotas eBGP as rotas iBGP.
- 8. Prefere-se rotas que vieram de roteadores com menor router ID (ou ORIGINATOR\_ID).
- 9. Prefere-se rotas com a menor lista de route reflection cluster. Valor padrão 0.
- 10. Prefere-se rotas que vieram de vizinhos com menor endereço.

# Laboratório Melhor Caminho Externo

# **Tabela de roteamento global atual**

- Todas as rotas do mundo via BGP
	- Tabela BGP Completa
	- Full Routing
- **Tamanhos** 
	- $\circ$  IPv4
		- 916.065 rotas
	- IPv6
		- 152.255 rotas

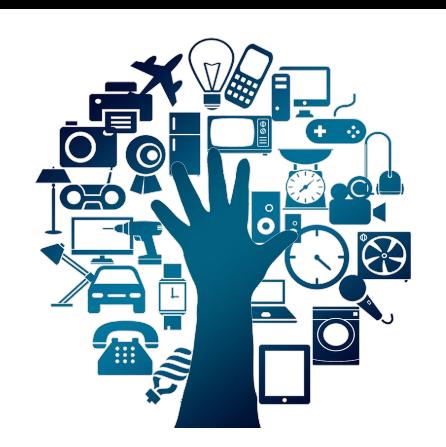

ceptrobr nichr cgibr

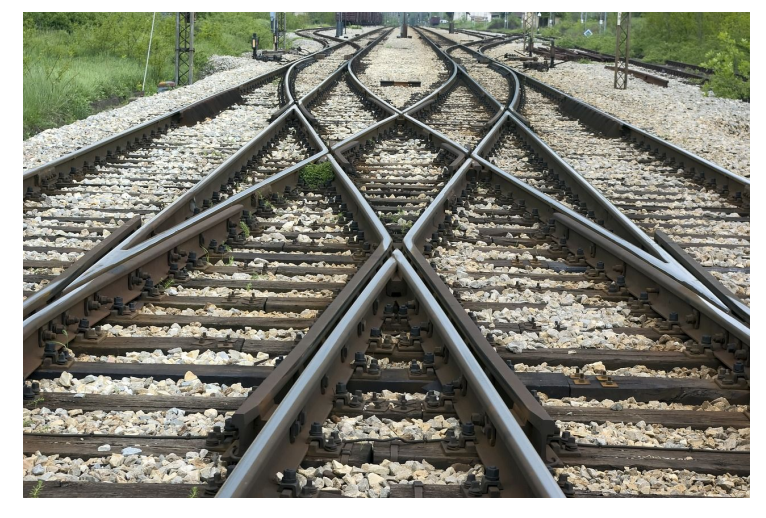

# **Obrigado** semanacap.bcp.nic.br

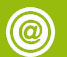

cursosceptro@nic.br

**28 de março de 2022**

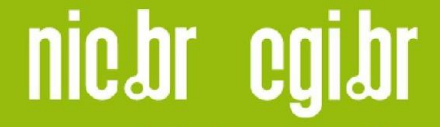

www.nic.br | www.cgi.br